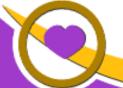

THE LIONS TALE

Vol XLIII Issue 9 March 2022

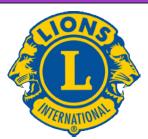

## We Serve

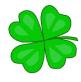

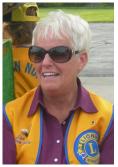

From the desk of Lion Kathleen Cobler, **President** 

Well, our little Lions nap is coming to an end. The SIGN UP SHEETS are coming out at our meetings. I for one.... am glad to see them!! Future events are listed in the

newsletter. Hopefully you can help us out.

On March 1st, we will once again enjoy our Chili/Soup Cook Off. THANK YOU ALL THAT WILL BE TAKING PART at this delicious event. Come ready to eat and help decide this year's champion. It is also Mardi Gras or FAT TUESDAY--so I am encouraging you to wear your beads and a CRAZY HAT. I may just have a surprise for the craziest head gear. (NO CHEESE **HEADS** allowed VDG Michael.)

A BIG THANK YOU to my food committee--Lions Jill, Denise, and Marilyn. You all have done a great job keeping us well fed. YOU ARE APPRECIATED!!!

Hoping to see y'all on Tuesday, March 1st. We start at 6:30. We Serve--

Lion Kathleen

**Our Mission -** To empower Lions clubs, volunteers, and partners to improve health and well-being, strengthen communities, and support those in need through humanitarian services and grants that impact lives globally, and encourage peace and international understanding.

**Our Vision -** To be the global leader in community and humanitarian service.

> 100+ Years of Serving Humanity 1.4 Million Lions around the world 47,000+ Lions Clubs

200+ Countries and Regions Served

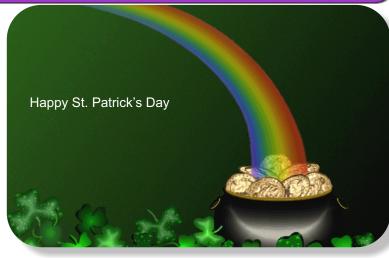

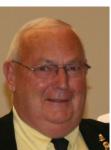

An Editorial by: Lion Ed Weessies. PCST **Lions Tale Editor** 

Fellow Lions.

Are you interested in a chance 🕻 to making an easy \$5? It is

simple. Just read the Lions' Tale, attend a meeting and buy 50/50 tickets. Here is how it will work. Lion Frank DiPiazza will be inserting a secret image, letter or word in the newsletter. Attend a meeting where at the end a 50/50 ticket will be drawn. If the Lion who purchased the ticket knows what the secret image, letter or word is, they win the \$5.

It is getting close to that time when we will be electing some new members of our board of directors. Nominations for the open positions began on February 1, 2022, closing on April 5 and elections on April 19, 2021. For sure we will need candidates for third vice president – we have one candidate Lion Jackie Ball. For director we Lion Michael Haueisen. Tail Twister and one two-year director are still without candidates. Lions Jim Irwin and Lions Ball and D. Roest will be seeking out candidates for vacant offices.

By the way. From here on through June 21 our meals will be prepared by our members or an outside source and will cost no more than ten (\$10) dollars except for March 1 which will be our chili and soup supper/contest where members are asked to vote using quarters. There are two exceptions those being May 3 (Melvin Jones Night) and June 7 (Installation of Officers) which are guests nights and the meals will be prepared

Scholarship Application on last page.

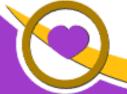

## THE LIONS TALE

Vol XLIII Issue 9 March 2022

by Cindy and Dave. The cost will also be different and members will be notified as soon as those costs are determined.

Members are asked to keep me informed of any illness, injuries or deaths or even better, happy events such as births, graduations marriages, etc. Fund raisers and community service projects will be reported as soon as possible so all members can plan to help out. A tentative schedule for the pancake trailer has been formulated. It includes five events. We are waiting for approval of our proposed dates from the City of North Muskegon. Sign-up sheets are usually circulated at least a month ahead of the event. Events will be published in the "Lions' Tale" and in special e-mail notices. If you are unable to attend when sign-ups take place, the chairperson can be contacted directly. We have some members who are restricted physically in doing some projects BUT there is always something for someone to do. Check with our event chairpersons.

Events being planned are our White Cane Tag Days the first weekend in May. Our Candy Days will be the weekend after Labor Day. It is anticipated that we will have a food truck or two with dates to be established. Looking out a year, the planning for our Kid's Christmas Shopping event will start later as well and Santa and Dandy's visits. Of course there may be others that might pop up. Fund raisers and community service projects will be reported as soon as possible so all members can plan to help out.

For those Lions from other clubs, if you are planning a visitation and we hope you will, please call 231-744-5275 for meeting details. All meetings now begin at 6:30 P.M. at the First Evangelical Lutheran Church located at 1206 Whitehall Road, North Muskegon. Also. Some meetings will be catered, some will have a meal provided by members. We would like to know how many visitors will be attending so we will have sufficient food.

The new member fee waiver has been extended until June 30, 2022. Any member can sponsor someone into Lions. We just hope you choose your candidates wisely as has been done all along. Choose folks with a desire to serve our community and join in the fellowship of our club.

When discussing becoming a Lion you should ask two things. First ask why they want to be a member. Hopefully it will be the same reason you have, to make a positive difference in our community while having some fun. The other is, "Do you know that we pay dues to be a member?" Be sure to tell your prospective member it costs \$105 per year for them and if a family member wants to join the cost for them \$76. I have plenty of invitation cards and membership applications. PLEASE continue to seek out more prospective Lions like we have had join recently.

If you know someone without E-mail let me know and I will send them a newsletter. If you would like a newsletter or other Lions' publication printed, just ask me.

Last but not least, you are asked to continue to keep those of our members, former members and their family members that are ill or recovering or have passed away in your thoughts and prayers. Others to pray for are Lions Lupe Alviar, Rol Crummel, and Dick Perri. Also remember Lion Roger Dreikorn's daughter, Rita King, Jan Weessies and the Zooks. I am sure there are others we need to be thinking about. Members are asked to keep me informed of any illness, injuries, surgeries or deaths or even better, happy events such as births, graduations marriages, etc. We are a family.

Now that we have returned to in person meetings, it will be great have a full house!

Everyone brings something good to our meetings even if it is only a smile!!!!!

**Lion Ed Weessies**, Editor Muskegon Northside "Lions Tale"

#### From the desk of

Lion Pat Wiseman, Secretary 1265 Joslyn Rd Muskegon, MI 49445-2651 (231) 744-7298

Regular Meeting Minutes
Tuesday, February 1, 2022
FIRST EVANGELICAL LUTHERAN CHURCH

Meeting was called to order at 7:00 p.m. by President Kathleen Cobler. Next was the Pledge of Allegiance,

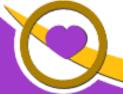

## THE LIONS TALE

# Vol XLIII Issue 9 March 2022

followed by singing God Bless America. Lion Roger Driekorn led us in prayer - dinner followed.

Important on our agenda was the following 
<u>Endorsement of Lion Michael O'Lonergan to be 1st</u>

District Governor -

President Kathleen called on Board of Director members to stand to vote on the endorsement of Lion O'Lonergan - the "yes" vote was unanimous!

President Kathleen then called on the Club members to stand to vote on the endorsement of Lion O'Lonergan - the "yes" vote was unanimous!

Lion Michael expressed his thanks to the Club for their votes and reassured us that he will serve as District Governor to the best of his ability. Congratulations Lion Michael O'Lonergan!!

Next meeting of the Northside Lions will be on Tuesday, February 15, 2022.

Our meeting was adjourned by President Kathleen.

Respectfully submitted,

Lion Pat Wiseman, Secretary

# Regular Meeting Minutes Tuesday, February 15, 2022 FIRST EVANGELICAL LUTHERAN CHURCH

Meeting called to order at 7:00 p.m. by President Kathleen Cobler. Pledge of Allegiance – Singing of God Bless America Prayer – dismissed for dinner.

+++Thank you to Lions Marilyn Eyestone, Jill Mouw, and Denise Sabo for another dinner done so well!

+++ Reminder of the food truck on Friday, February 18 at  $5^{\rm th}$  Reformed Church. Arrive at 9:a.m.for setup.

+++Lion VP Michelle shared a video from the kids at Central Elementary for the mini grant monies. It was a great video, showing several kids who thanked the Northside Lions for the donation. Special word: helping

+++ BE KIND signs have arrived. We will promote the placing of the signs in the Spring. President Kathleen is storing the signs until Spring.

+++ Lion Jan Irwin shared information regarding our next meeting – March 1 – which will be our Chili/Soup supper. Bring your quarters to vote on the one you like the best. This is always a lot of fun and a tribute to Lion Dave Sheehy who began this tradition before his death. Wear your beads and

crazy hats!

+++ Lion Darnell Gundy-Red shared information regarding our participation for the Easter Egg Drop held at the North Muskegon Library grounds. The event will be Sat., April 9 – in the event of rain it will be held on April 16. Wear your vests! The stuffing of the eggs will be Wed., March 30 at 10:a.m. Lunch will be provided.+++Lion Ed Weessies shared information regarding the pancake wagon. The schedule is being prepared. +++ Lion Roger Dreikorn, our Tail Twister, fined several Lions. +++ 50/50 drawing was won by PID Dennis Cobler. No Joker was drawn.

+++ Our meeting was adjourned at 7:45 p.m.

Respectfully submitted,

Lion Pat Wiseman, Secretary

# Board of Directors Meeting Minutes Tuesday, February 15, 2022 FIRST EVANGELICAL LUTHERAN CHURCH

#### Members present:

President Kathleen Cobler
1st VP – Jim Irwin
2nd VP – Michelle Bullion
3rd VP – Doug Krause
Secretary – Pat Wiseman
Treasurer – Brad King (A)
1st Year Director – Anna Alderman
2nd Year Director – Jackie Ball (A)
(A) Absent

Lion Tamer – Mike Simerick
Tail Twister – Roger Dreikorn
Membership – Ed Weessies
Director at Large – Dennis Cobler (A)
IPP – Darnell Gundy-Reed

1st Year Director – Paul Hoppa 2nd Year Director – Deb Roest

+++ Meeting called to order by President Kathleen Cobler at 7:56 n m

+++ There was no treasurer's report

+++BE KIND signs – Lion Ed Weessies amended the original motion from ordering 50 signs t ordering 100 signs,

seconded by Lion Roger Driekorn – motion carried. +++Lion Anna Alderman updated us on the Windy Bradfield memorial banner. She shared a visual of what the banner will look like. She has been working with Trophy House. More info will be coming. Great Job, Anna!

+++ Lion Paul Hoppa suggest that we have 1 copy of the latest newsletter on each table. Good idea! Will begin at our next meeting.

+++ No further business.

We adjourned at 8:30 p.m.

Respectfully submitted,

Lion Pat Wiseman, Secretary

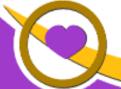

## THE LIONS TALE

Vol XLIII Issue 9

March 2022

## **Northside Lions' Upcoming Events**

Fellow Lions,

Please mark the following events on your Lions' Calendar:

March 1 Chili and Soup Cook-off

March 30 Filling Easter eggs at 10 A.M. Lunch provided.

April 9 Easter Egg Drop will begin at 11 A.M.

Alternate date will be April 16 (Saturday) beginning at 11 A.M.

April 15 Food Truck, 9-11 A.M. at Fifth Reformed Church.

May 6-7 White Cane Tag Days

May 19-21, 2022 MD11 2022 Convention - Save the date!

At the Beautiful Auburn Hills Marriott, Pontiac! **Last Day to Book:** Friday, April 29, 2022 Special offering for Lions of Michigan and Guests: Auburn Hills Marriott Pontiac for \$89 per night

June 17 Food Truck, 9-11 A.M. at Fifth Reformed Church.

June 24-28 The 104th Lions Clubs International Convention, Montréal Canada

Registration

# Wedding Anniversaries

March 2 March 3

Terry Sabo & Sharon Genter Denise

March 15 March 20

Michael Haueisen Butch Coulier & Tammy

March 20

March 8

Tom Hoffman

**Birthdays** 

Kevin Dean

**Ed Weessies** 

March 21

Denny Loughrige

March 25

Butch Coulier

Don't forget Daylight Saving Time March 13th 2:00am Spring Ahead

Club

**Anniversaries** 

2yr

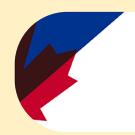

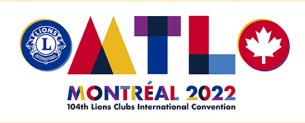

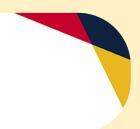

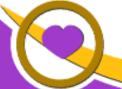

# THE LIONS TALE

Vol XLIII Issue 9 March 2022

Living our Mottos - We Serve - "We Do It Better - Together!"

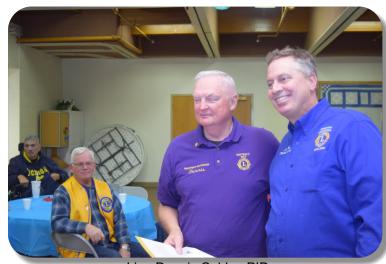

Lion Dennis Cobler, PID
District Governor Lion Ron Riebschleger
Background: Lions Lupe Alviar & Mark Moreen

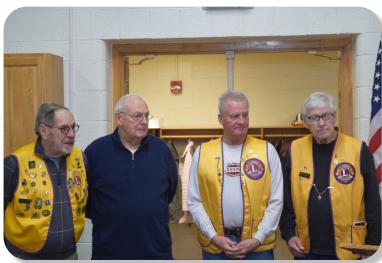

**43 years of service** - Charter Members Lions Larry Holstrom, Ed Weessies, PJ Hoppa, Denny Loughrige

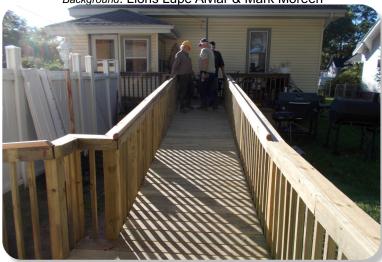

Lions building wooden ramps.

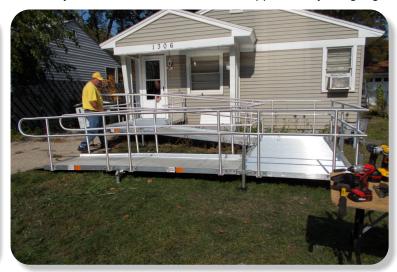

Our Ramp Crew is versatile, they will assemble aluminium ramps too.

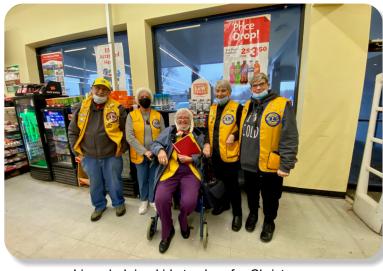

Lions helping kids to shop for Christmas.

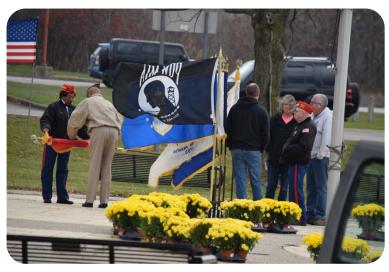

During the Veterans Day, the Vets turn out, on the Causeway.

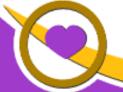

## THE LIONS TALE

Vol XLIII Issue 9 March 2022

#### **Local Area Lions Clubs**

#### **MUSKEGON NORTHSIDE LIONS CLUB**

Meets the 1st and 3rd Tuesdays at 6:30pm First Lutheran Church,1206 Whitehall Rd NM

#### **MUSKEGON HOST LIONS CLUB**

Meets the 2nd and 4th Tuesdays at 12-Noon At the Muskegon County Visitor Bureau, 610 W. Western Avenue, Muskegon

#### WHITEHALL-MONTAGUE LIONS CLUB

Meets the 1st and 3rd Thursdays at The American Legion, Colby St., Whitehall

#### **FRUITPORT LIONS CLUB**

Meets the 2nd and 4th Wednesdays at 6:30pm

Whitlow's Restaurant, 4610 Airline Rd.

#### **RAVENNA LIONS CLUB**

Meets 1st and 3rd Wednesdays at 6:30pm Ravenna Conservation Club

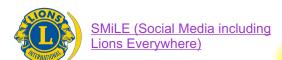

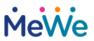

Join us on the social media platform, MeWe.com

https://mewe.com/join/muskegonnorthsidelions

# 744

Melvin Jones Founder

#### BOARD OF DIRECTORS 2021 - 2022

LION KATHLEEN COBLER **PRESIDENT** 1ST VICE PRESIDENT LION JAMES IRWIN 2ND VICE PRESIDENT LION MICHELLE BULLION 3RD VICE PRESIDENT Lion DOUG KRAUSE SECRETARY LION PAT WISEMAN **TREASURER** LION BRADLEY KING LION TAMER LION MICHAEL SIMERICK TAIL TWISTER LION ROGER DREIKORN MEMBERSHIP LION ED WEESSIES, PCST PAST PRESIDENT LION DARNELL GUNDY-REED

#### **DIRECTORS:**

At Large- LION DENNIS COBLER, PID
1st Year- LIONS ANNA ALDERMAN
PAUL HOPPA

2nd Year- LIONS JACKIE BALL, DEBORAH ROEST

THESE LIONS HAVE VOLUNTEERED TO SERVE YOU.
IF YOU HAVE ANY QUESTIONS OR CONCERNS,
PLEASE CONTACT ONE OF THEM.

#### Over 48,000 Lions Clubs

Every Lion and club is supported by our international association. More than 300 Lions International staff members are constantly working on tools and technology to enhance your service.

#### **Lions Clubs International**

300 W 22ND ST | OAK BROOK IL 60523-8842 USA PHONE 630-571-5466 | FAX 630-571-8890 | www.lionsclubs.org

#### The Slogan

The slogan of the association is "Liberty, Intelligence, Our Nation's Safety" (LIONS). An unofficial slogan penned by Past International President Sid Scruggs - "Loving Individuals Offering Needed Services"

#### The Motto

The motto of every Lion is: "We Serve" What better way to express the true mission of Lionism.

#### The Club Motto

"We Do It Better - Together!"

#### MUSKEGON NORTHSIDE LIONS CLUB

1265 Joslyn Rd

Muskegon, MI 49445-2651

Club Telephone: 231-744-8924

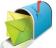

#### info@muskegonnorthsidelions.org

Lions' Tale Editor, Lion Ed Weessies, PCST Publisher, Lion Frank DiPiazza, PCT

# District 11C1

Allegan Barry Ionia Kent Muskegon Ottawa

## **Our Leadership**

#### District 11 C1, Zone 1

Lion Douglas X. Alexander, International President Lion Ronald Riebschleger, DDS, District Governor Lion Michael O'Lonergan, 2nd Vice District Governor Lion Gary Anderson, Past International Director Lion Frank Krol, Zone 1 Chair

#### **Muskegon Northside Lions Club**

Lion Kathleen Cobler, President Lion Dennis Cobler, Past International Director

## THE LIONS TALE

Vol XLIII Issue 9 March 2022

## **EVENT & COMMITTEE CHAIRS - 2021/2022**

First VP Lion Jim Irwin >> SERVICE

Food Truck Jackie Ball, Chairperson, Lions Cinda Cogswell,

and Jill Mouw.

NM Parade Lion Ed Weessies

Eye Glasses Collection Lions Jim Wolffis & Rich Carlson

Ramps Lion Ron Hansen

Hearing Screening Lions Michael O'Lonergan & Paul Hoppa

Kid's Christmas Shopping Lions Deb Roest & Barb Pellerin Seaway Flags & Lions Frank Krol & Jim Larson

Causeway Lighting Lions Dave Olsen & Dennis Loughrige

Scholarships Lions Jan Snyder & Paul Hoppa

North Muskegon & Reeths-Puffer Application <u>www.muskegonnorthsidelions.org/LionsScholarship.pdf</u>

Adopt A Pathway Lions Paul Hoppa & Kim Arter
Project Kid Sight Lions Jan Snyder & Jan Irwin

Santa & Dandy Visits Lions Michael Simerick & Chris Ruppel

Emergency Family Fund Lion Paul Hoppa

Friends of WL Easter Egg Drop Lion Darnell Gundy-Reed

#### Second VP Lion Michelle Bullion >> FUNDRAISING

Pancakes Lions Michael Simerick, Frank Krol

Calendars Lions Frank DiPiazza & Dennis Cobler & Jim Irwin

Mint Sales Lion Dave Olsen
Candy Days Lion Jim Irwin

White Cane Lions Deb Roest & Dale Roest

#### Third VP Lion Doug Krause >> ADMINISTRATIVE

Newsletter & Website Lions Ed Weessies & Frank DiPiazza

Programs Lions Terry Sabo

Historian & Photographer Lions Anna Alderman, Ed Weessies, & Dave Olsen Constitution & By-Laws Lions Ed Weessies & Lion Michael O'Lonergan

Calling Committee Lions Pat Wiseman,

Anna Alderman, and Jill Mouw

Publicity/Social Media ---

Meeting Meal Scheduling Lions Marilyn Eyestone & Jill Mouw,

Lions Paul Hoppa & Denise Sabo

Are you on a committee? Do you see something that interests you? Please see one of the VPs to volunteer for membership to one of these committees or events.

If by chance you are asked to help, please do so. "Many hands make light work"

## The Benefits of Being a Lion

When you become a Lion, you become part of a global network of volunteers working together to make a difference.